# **DERBY**

# **2. kolo, 2023/2024** 8. 4. 2024

# **1 Zadanie:**

Nech  $A_1$  ...  $A_{12}$  je pravidelný dvanásťuholník vpísaný do kružnice s polomerom 10. Vypočítajte obsah lichobežníka  $A_1A_2A_4A_5$ .

Zdroj: MO, 38. ročník, úloha C-II-3

### **Riešenie:**

Nech S je stred kružnice opísanej dvanásťuholníka. a P a Q päty kolmíc z bodu S na úsečky  $A_1A_5$ , resp.  $A_2A_4$ . Polomer opísanej kružnice označme  $r$ , podľa zadania  $r = 10$ .

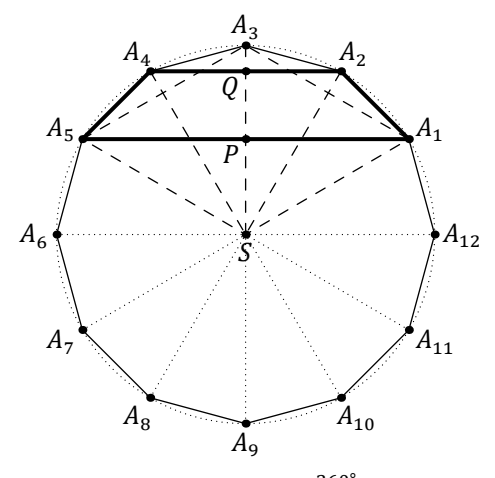

Keďže trojuholník  $A_2SA_4$  je rovnoramenný a  $|\triangleleft A_2SA_4|=2\cdot\frac{360°}{12}=60°$ , je rovnostranný. Analogicky sú rovnostranné trojuholníky  $A_1SA_3$  a  $A_3SA_5$ . Bod  $P$  je ich spoločná päta výšok na ich spoločnú stranu  $SA_3$ . Preto  $|A_2A_4|=r$ ,

 $\frac{\sqrt{3}}{2}r + \frac{\sqrt{3}}{2}$ 

 $\frac{1}{2}r = \sqrt{3}r$ 

$$
\overline{a}
$$

takže

 $|PQ| = |SQ| - |SP| = \frac{\sqrt{3}}{2}$  $\frac{1}{2}r - \frac{r}{2}$  $\frac{r}{2} = \frac{\sqrt{3} - 1}{2}$  $\frac{1}{2}r$ ,

 $|A_1A_5| = |A_1P| + |A_5P| = \frac{\sqrt{3}}{2}$ 

$$
S(A_1A_2A_4A_5) = \frac{1}{2} \cdot (|A_1A_5| + |A_2A_4|) \cdot |PQ|
$$
  
=  $\frac{1}{2} \cdot (\sqrt{3}r + r) \cdot \frac{\sqrt{3} - 1}{2}r = \frac{1}{2} \cdot (\sqrt{3} + 1) r \cdot \frac{\sqrt{3} - 1}{2}r$   
=  $\frac{(\sqrt{3} + 1)(\sqrt{3} - 1)}{4}r^2 = \frac{3 - 1}{4}r^2 = \frac{2}{4}r^2 = \frac{1}{2}r^2,$   

$$
S(A_1A_2A_4A_5) = \frac{1}{2} \cdot 10^2 = 50.
$$

a teda

# **2 Zadanie:**

Nájdite všetky trojice reálnych čísel  $(a, b, c)$ , kde  $c \neq 0$ , také, že ak  $x, y \in \{0, 1, 2\}$ , tak  $ax + by + cxy \in \{0, 1, 2\}$ . **Zdroj:** MO, 37. ročník, úloha C-I-1 **Riešenie:**

Nech  $(a, b, c)$  vyhovuje podmienkam úlohy. Potom

$$
a = a \cdot 1 + b \cdot 0 + c \cdot 1 \cdot 0 \in \{0, 1, 2\},\
$$

ale tiež

$$
2a = a \cdot 2 + b \cdot 0 + c \cdot 2 \cdot 0 \in \{0, 1, 2\},\
$$

takže  $a \in \{0, 1\}$ . Analogicky  $b \in \{0, 1\}$ . Rozoberme prípady:

• Nech  $a = 0$  a  $b = 0$ . Potom

$$
c = 0 \cdot 1 + 0 \cdot 1 + c \cdot 1 \cdot 1 = a \cdot 1 + b \cdot 1 + c \cdot 1 \cdot 1 \in \{0, 1, 2\}
$$

a

$$
4c = 0 \cdot 2 + 0 \cdot 2 + c \cdot 2 \cdot 2 = a \cdot 2 + b \cdot 2 + c \cdot 2 \cdot 2 \in \{0, 1, 2\},\
$$

z čoho  $c \in \{0, \frac{1}{4}, \frac{1}{2}\}$  $\frac{1}{2}$ }. Zhrnutím  $c = 0$ , čo je však spor. Tento prípad teda nenastáva.

• Nech  $a = 0$  a  $b = 1$ .

Potom

$$
1 + c = 0 \cdot 1 + 1 \cdot 1 + c \cdot 1 \cdot 1 = a \cdot 1 + b \cdot 1 + c \cdot 1 \cdot 1 \in \{0, 1, 2\},\
$$

z čoho  $c$  ∈ {-1, 0, 1}, a

 $2 + 4c = 0 \cdot 2 + 1 \cdot 2 + c \cdot 2 \cdot 2 = a \cdot 2 + b \cdot 2 + c \cdot 2 \cdot 2 \in \{0, 1, 2\},\$ 

z čoho 4 $c \in \{-2, -1, 0\}$ , t. j.  $c \in \{-\frac{1}{2}, -\frac{1}{4}$  $\frac{1}{4}$ , 0}. Zhrnutím  $c = 0$ , čo je však spor.

Tento prípad teda nenastáva.

• Nech  $a = 1$  a  $b = 1$ .

Potom

 $2 + c = 1 \cdot 1 + 1 \cdot 1 + c \cdot 1 \cdot 1 = a \cdot 1 + b \cdot 1 + c \cdot 1 \cdot 1 \in \{0, 1, 2\},\$ 

z čoho  $c \in \{-2, -1, 0\}$ , a

$$
3 + 2c = 1 \cdot 1 + 1 \cdot 2 + c \cdot 1 \cdot 2 = a \cdot 1 + b \cdot 2 + c \cdot 1 \cdot 2 \in \{0, 1, 2\},\
$$

z čoho 2 $c \in \{-3, -2, -1\}$ , t. j.  $c \in \{-\frac{3}{2}, -1, -\frac{1}{2}\}$ . Zhrnutím  $c = -1$ . Overíme, že trojica (1, 1, -1) vyhovuje. Keďže  $0 \le x \le 2$  a  $0 \le y \le 2$ , platí -1 ≤  $x - 1 \le 1$  a -1 ≤  $y \le 1$ , t. j.  $-1 \le (x - 1)(y - 1) \le 1$ , Preto

$$
ax + by + cxy = x + y - xy = 1 - (xy - x - y + 1) = 1 - (x - 1)(y - 1) \in \{0, 1, 2\}.
$$

Jedinou vyhovujú cou trojicou je teda (1, 1, −1).

#### **3 Zadanie:**

Nájdite najmenšie číslo  $\varepsilon$  také, že ak je trojuholník s uhlami  $\alpha$ ,  $\beta$ ,  $\gamma$  ostrouhlý, tak existuje rovnoramenný alebo pravouhlý trojuholník s uhlami κ, λ, μ taký, že  $|α - κ| ≤ ε$ ,  $|β - λ| ≤ ε$ ,  $|γ - μ| ≤ ε$ .

Zdroj: MO, 39. ročník, úloha A-II-3

### **Riešenie:**

Zrejme je každé vyhovujúce  $\varepsilon$  nezáporné. Bez ujmy na všeobecnosti  $\alpha \leq \beta \leq \gamma$ .

Ukážeme, že číslo  $\varepsilon$  nevyhovuje, práve vtedy, keď  $\varepsilon < 10^\circ$ :

- $\rightarrow$  Nech číslo  $\varepsilon$  nevyhovuje, t. j. neexistuje rovnoramenný ani pravouhlý trojuholník s uhlami  $\kappa$ ,  $\lambda$ ,  $\mu$  taký, že  $|\alpha - \kappa| \leq \varepsilon$ ,  $|\beta - \lambda| \leq \varepsilon$ ,  $|\gamma - \mu| \leq \varepsilon$ , t. j. že zmenou každého z uhlov  $\alpha$ ,  $\beta$ ,  $\gamma$  najviac o  $\varepsilon$  nemožno dostať rovnoramenný ani pravouhlý trojuholník. Platí teda:
	- $\alpha < \beta 2\varepsilon$ , lebo inak by existoval pravouhlý trojuholník s uhlami  $\frac{\alpha+\beta}{2}$ ,  $\frac{\alpha+\beta}{2}$  $\frac{p}{2}$ ,  $\gamma$ , pričom by platilo:

• 
$$
|\alpha - \frac{\alpha + \beta}{2}| = |\frac{\alpha - \beta}{2}| = \frac{\beta - \alpha}{2} \le \frac{2\varepsilon}{2} = \varepsilon
$$
,  
•  $|\beta - \frac{\alpha + \beta}{2}| = |\frac{\beta - \alpha}{2}| = \frac{\beta - \alpha}{2} \le \frac{2\varepsilon}{2} = \varepsilon$ ,

- $|\gamma \gamma| = |0^{\circ}| = 0^{\circ} \leq \varepsilon$ .
- $\beta < \gamma 2\varepsilon$ , lebo inak by existoval pravouhlý trojuholník s uhlami  $\alpha$ ,  $\frac{\beta + \gamma}{\gamma}$  $\frac{+\gamma}{2}$ ,  $\frac{\beta+\gamma}{2}$  $\frac{+\gamma}{2}$ , pričom by platilo:
	- $|\alpha \alpha| = |0^{\circ}| = 0^{\circ} \leq \varepsilon$ ,
	- $\left|\beta-\frac{\beta+\gamma}{2}\right|=\left|\frac{\beta-\gamma}{2}\right|=\frac{\gamma-\beta}{2}\leq\frac{2\varepsilon}{2}$  $\frac{2\epsilon}{2}=\epsilon$ ,
	- $\left|\gamma \frac{\beta + \gamma}{2}\right| = \left|\frac{\gamma \beta}{2}\right| = \frac{\gamma \beta}{2} \le \frac{2\varepsilon}{2}$  $\frac{2\epsilon}{2}=\epsilon.$

•  $\gamma$  < 90° –  $\varepsilon$ , lebo inak by existoval pravouhlý trojuholník s uhlami  $\alpha$ , 90° –  $\alpha$ , 90°, pričom by platilo:

- $|\alpha \alpha| = |0^{\circ}| = 0^{\circ} \leq \varepsilon$ ,
- $|\beta (90^\circ \alpha)| = |\alpha + \beta 90^\circ| = |180^\circ \gamma 90^\circ| = |90^\circ \gamma| = 90^\circ \gamma \le \varepsilon$
- $|\gamma 90^{\circ}| = 90^{\circ} \gamma \leq \varepsilon$ .

Z toho vyplýva

$$
180^\circ = \alpha + \beta + \gamma < (\beta - 2\varepsilon) + \beta + \gamma = 2\beta + \gamma - 2\varepsilon < 2(\gamma - 2\varepsilon) + \gamma - 2\varepsilon
$$
\n
$$
= 2\gamma - 4\varepsilon + \gamma - 2\varepsilon = 3\gamma - 6\varepsilon < 3(90^\circ - \varepsilon) - 6\varepsilon < 270^\circ - 3\varepsilon - 6\varepsilon < 270^\circ - 9\varepsilon,
$$

takže

$$
9\varepsilon < 90^\circ, \\
\varepsilon < 10^\circ.
$$

- ← Nech < 10<sup>∘</sup> , ukážeme, že tá to hodnota nevyhovuje. Majme ostrouhlý trojuholnı́k s uhlami veľkostı́40<sup>∘</sup> , 60°, 80°. Nech κ, λ, μ sú veľkosti uhlov (trojuholníka) také, že  $|40° - \kappa| \leq \varepsilon$ ,  $|60° - \lambda| \leq \varepsilon$ ,  $|80° - \mu| \leq \varepsilon$ . Potom platí:
	- $\kappa \in [40^{\circ} \varepsilon, 40^{\circ} + \varepsilon] \subseteq (40^{\circ} 10^{\circ}, 40^{\circ} + 10^{\circ}) = (30^{\circ}, 50^{\circ}),$
	- $\lambda \in [60^\circ \varepsilon, 60^\circ + \varepsilon] \subseteq (60^\circ 10^\circ, 60^\circ + 10^\circ) = (50^\circ, 70^\circ),$
	- $\mu \in [80^\circ \varepsilon, 80^\circ + \varepsilon] \subseteq (80^\circ 10^\circ, 80^\circ + 10^\circ) = (70^\circ, 90^\circ).$

Trojuholník s uhlami veľkostí  $\kappa$ ,  $\lambda$ ,  $\mu$  teda nie je ani rovnoramenný ani pravouhlý.

To teda znamená, že číslo  $\varepsilon$  vyhovuje práve vtedy, keď  $\varepsilon \geq 10^\circ$ . Hľadaná najmenšia hodnota je teda 10°.

### **4 Zadanie:**

Určte najmenšie prirodzené číslo n také, že existuje konvexný mnohosten s  $n$  hranami, ktorý má aspoň 10 vr– cholov a každé jeho dva rôzne vrcholy je možné po hranách spojiť aspoň 4 rôznymi cestami, z ktorých žiadne dve už nemajú ďalšı́ spoločný vrchol.

**Zdroj:** MO, 39. ročník, úloha A-I-1

# **Riešenie:**

Majme ľubovoľný vyhovujúci mnohosten. Podľa zadania vychádzajú z každého vrchola aspoň 4 hrany, a keďže každá spája 2 vrcholy, je ich aspoň  $\frac{1}{2} \cdot 4 \cdot 10$  čiže 20. Platí teda  $n \ge 10$ .

Ukážeme, že  $n \leq 10$ : Nech *IABCDEFGHJ* je teleso také, že *ABCDEFGH* je jednotková kocka, a *ABCDI* a *EFGHJ* sú pravidelné štvorboké ihlany, ktoré majú výšky dĺžky  $\frac{1}{2}$  $\frac{1}{2}$  a majú s kockou disjunktné vnútra:

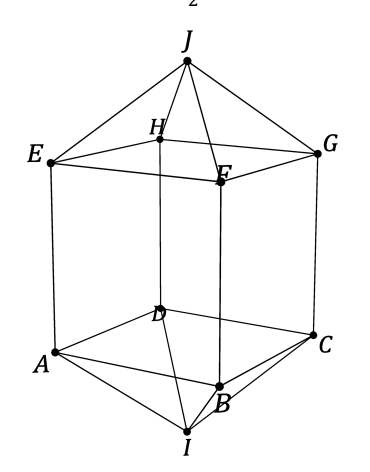

Vzhľadom na symetrie tohto ú tvaru stačı́ podmienku zo zadania overiť pre také dvojice vrcholov, že prvý vrchol je A a druhý je z množiny  $\{B, C, E, F, G, I, I\}$ , a pre dvojicu  $(I, I)$ :

•  $(A, B)$ : •  $A \rightarrow B$ , •  $A \rightarrow I \rightarrow B$ , •  $A \rightarrow D \rightarrow C \rightarrow B$ , •  $A \rightarrow E \rightarrow F \rightarrow B$ ; •  $(A, C)$ : •  $A \rightarrow B \rightarrow C$ , •  $A \rightarrow D \rightarrow C$ , •  $A \rightarrow I \rightarrow C$ , •  $A \rightarrow E \rightarrow I \rightarrow G \rightarrow C$ ; •  $(A, E)$ : •  $A \rightarrow E$ , •  $A \rightarrow B \rightarrow F \rightarrow E$ , •  $A \rightarrow D \rightarrow H \rightarrow E$ , •  $A \rightarrow I \rightarrow C \rightarrow G \rightarrow J \rightarrow E;$ •  $(A, F)$ : •  $A \rightarrow B \rightarrow F$ , •  $A \rightarrow E \rightarrow F$ , •  $A \rightarrow I \rightarrow C \rightarrow G \rightarrow F$ , •  $A \rightarrow D \rightarrow H \rightarrow J \rightarrow F$ ; •  $(A, G)$ : •  $A \rightarrow I \rightarrow C \rightarrow G$ , •  $A \rightarrow B \rightarrow F \rightarrow G$ , •  $A \rightarrow D \rightarrow H \rightarrow G$ , •  $A \rightarrow E \rightarrow I \rightarrow G$ ; •  $(A, I)$ : •  $A \rightarrow I$ , •  $A \rightarrow B \rightarrow I$ , •  $A \rightarrow D \rightarrow I$ , •  $A \rightarrow E \rightarrow J \rightarrow G \rightarrow C \rightarrow I;$ •  $(A, J)$ : •  $A \rightarrow E \rightarrow J$ , •  $A \rightarrow B \rightarrow F \rightarrow I$ , •  $A \rightarrow D \rightarrow H \rightarrow J$ , •  $A \rightarrow I \rightarrow C \rightarrow G \rightarrow J;$  $\bullet$   $(I, J)$ : •  $I \rightarrow A \rightarrow E \rightarrow J$ , •  $I \rightarrow B \rightarrow F \rightarrow J$ , •  $I \rightarrow C \rightarrow G \rightarrow J$ , •  $I \rightarrow D \rightarrow H \rightarrow J$ . Hľadané číslo  $n$  je teda 20.